# O CONSULTA ATA DE PREGÃO

Este pregão possui 1 Ata Complementar Ver Ata Original

90028 1072019 5360 5142 92887168

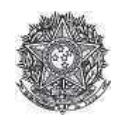

PODER JUDICIÁRIO Tribunal Regional Federal Tribunal Regional Federal da 2ª Região

#### Ata de Realização do Pregão Eletrônico - Complementar Nº 1 Nº 00107/2019

Às 16:20 horas do dia 10 de dezembro de 2019, reuniram-se o Pregoeiro Oficial deste Órgão e respectivos membros da Equipe de Apoio, designados pelo instrumento legal ortaria PSG 386/2019 de 30/09/2019, em atendimento às di Sessões do Centro Cultural Justiça Federal (CCJF)., tendo em vista declínio de proposta..

Item: 1<br>Descrição: Instalação de Tapete / Carpete Descrição Complementar: Fornecimento e instalação de tapete liso de 10 mm, conforme especificações estabelecidas no Termo de Referência - Anexo I do Edital. Tratamento Diferenciado: -Quantidade: 99 Unidade de fornecimento: Metro quadrado Valor Máximo Aceitável: R\$ 14.552,0100<br>Aplicabilidade Decreto 7174: Não Situação: Aceito e Habilitado<br>Aplicabilidade Margem de Preferência: Não

Intervalo mínimo entre lances: R\$ 1,00 Aceito para: RENOVA CONSTRUCOES COMERCIO E SERVICOS EIRELI, pelo melhor lance de R\$ 13.830,3000.

#### Histórico

#### Item: 1 - Instalação de Tapete / Carpete

## Não existem lances de desempate ME/EPP para o item

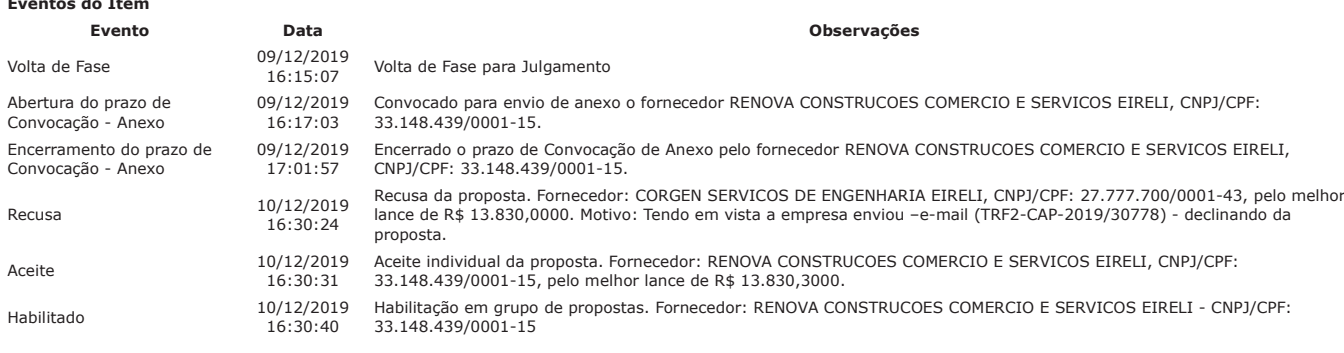

## Não existem intenções de recurso para o item

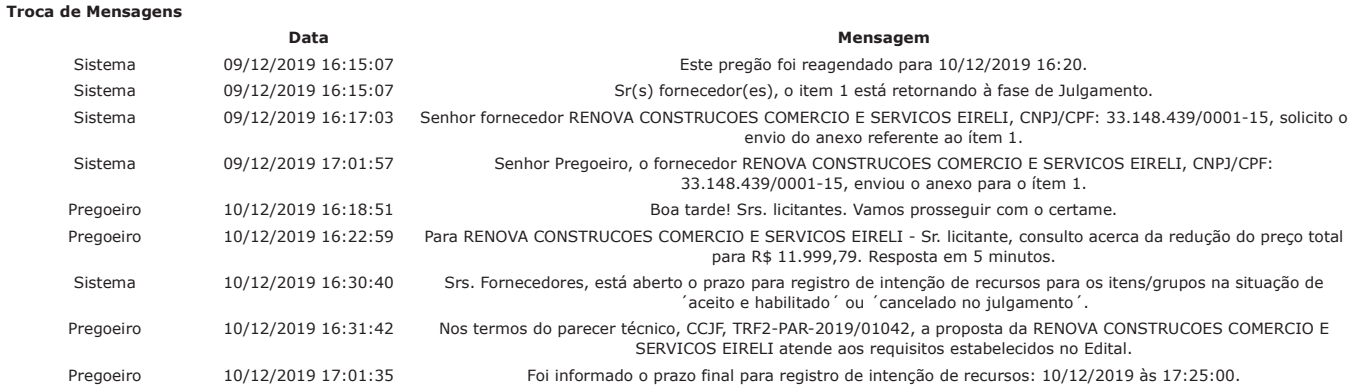

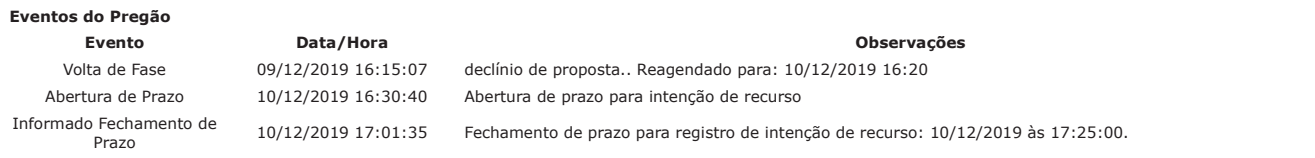

Após encerramento da Sessão Pública, os licitantes melhores classificados foram declarados vencedores dos respectivos itens. Foi divulgado o resultado da Sessão Pública e foi concedido o prazo recursal conforme preconiza o artigo 45, do Decreto 10.024 de 20 de setembro de 2019. Nada mais havendo a declarar, foi encerrada a sessão às 17:51 horas do dia 10 de dezembro de 2019, cuja ata foi lavrada e assinada pelo Pregoeiro e Equipe de Apoio.

FRANCISCO LUIS DUARTE<br>**Pregoeiro Oficial** 

PAULO ROBERTO PEREIRA DA SILVA JUNIOR<br>**Equipe de Apoio** 

Ver Ata Original

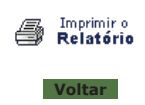

♦

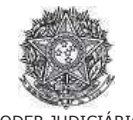

PODER JUDICIÁRIO<br>Tribunal Regional Federal<br>Tribunal Regional Federal da 2ª Região

**Pregão Eletrônico** Nº 00107/2019

## **RESULTADO POR FORNECEDOR**

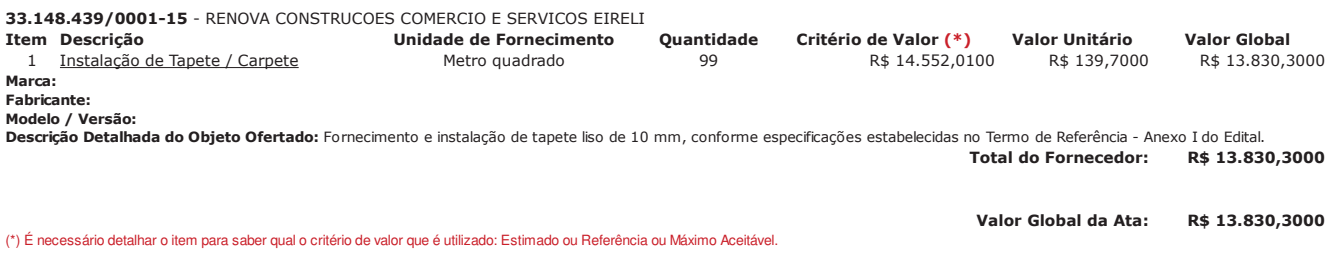

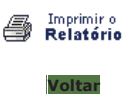

PREGÃO ELETRÔNICO

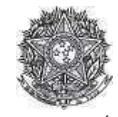

PODER JUDICIÁRIO Tribunal Regional Federal<br>Tribunal Regional Federal da 2ª Região

## Termo de Adjudicação do Pregão Eletrônico

Nº 00107/2019

Às 17:51 horas do dia 10 de dezembro de 2019, após analisado o resultado do Pregão nº 00107/2019, referente ao Processo nº TRF2-EOF-2019/291, o pregoeiro, Sr(a)<br>FRANCISCO LUIS DUARTE, ADJUDICA aos licitantes vencedores os

\*\* OBS: Itens com recursos serão adjudicados pela Autoridade competente e constarão no termo de julgamento.

#### Resultado da Adjudicação

Item: 1<br>Descrição: Instalação de Tapete / Carpete Descrição Complementar: Fornecimento e instalação de tapete liso de 10 mm, conforme especificações estabelecidas no Termo de Referência - Anexo I do Edital. Tratamento Diferenciado: -Aplicabilidade Decreto 7174: Não Aplicabilidade Margem de Preferência: Não Quantidade: 99 Unidade de fornecimento: Metro quadrado Valor Máximo Aceitável: R\$ 14.552,0100 Intervalo Mínimo entre Lances: R\$ 1,00 Situação: Adjudicado

Adjudicado para: RENOVA CONSTRUCOES COMERCIO E SERVICOS EIRELI, pelo melhor lance de R\$ 13.830,3000.

#### **Eventos do Item**

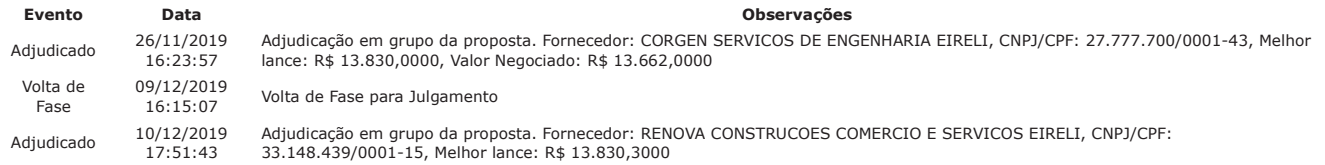

Fim do documento

> PREGÃO ELETRÔNICO

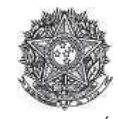

PODER JUDICIÁRIO Tribunal Regional Federal<br>Tribunal Regional Federal da 2ª Região

## Termo de Homologação do Pregão Eletrônico

Nº 00107/2019

Às 19:05 horas do dia 13 de dezembro de 2019, após constatada a regularidade dos atos procedimentais, a autoridade competente, Sr. MARIA LUCIA PEDROSO DE LIMA<br>RAPOSO, HOMOLOGA a adjudicação referente ao Processo nº TRF2-EO

Resultado da Homologação

Item: 1 Descrição: Instalação de Tapete / Carpete Descrição Complementar: Fornecimento e instalação de tapete liso de 10 mm, conforme especificações estabelecidas no Termo de Referência - Anexo I do Edital. Tratamento Diferenciado: -Aplicabilidade Decreto 7174: Não Aplicabilidade Margem de Preferência: Não Quantidade: 99 Unidade de fornecimento: Metro quadrado Valor Máximo Aceitável: R\$ 14.552,0100 Intervalo Mínimo entre Lances: R\$ 1,00 Situação: Homologado

Adjudicado para: RENOVA CONSTRUCOES COMERCIO E SERVICOS EIRELI, pelo melhor lance de R\$ 13.830,3000.

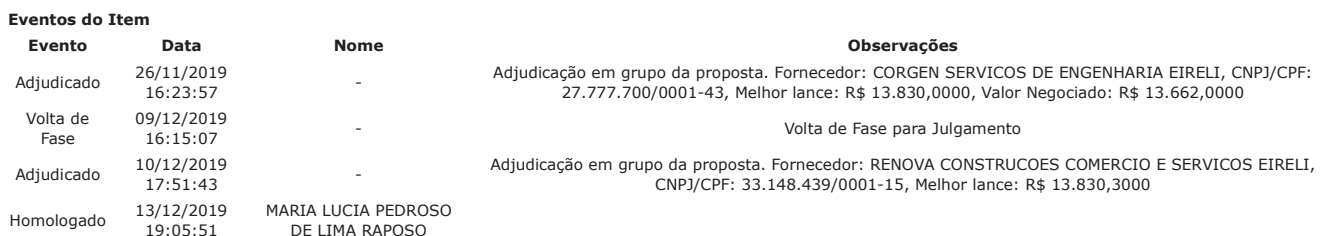

Fim do documento